# **ADAULD Utility Error Messages**

This document describes ADAULD messages.

- [ADAULD Errors \(ERROR-121 ERROR-148\)](#page-0-0)
- [ADAULD Information Messages](#page-5-0)

## <span id="page-0-0"></span>**ADAULD Errors (ERROR-121 - ERROR-148)**

### **Overview of Messages**

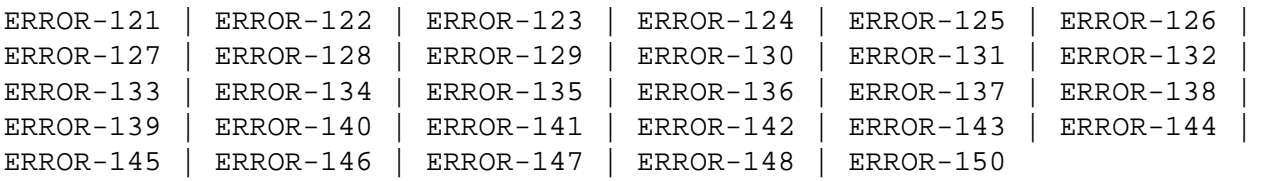

<span id="page-0-5"></span><span id="page-0-4"></span><span id="page-0-3"></span><span id="page-0-2"></span><span id="page-0-1"></span>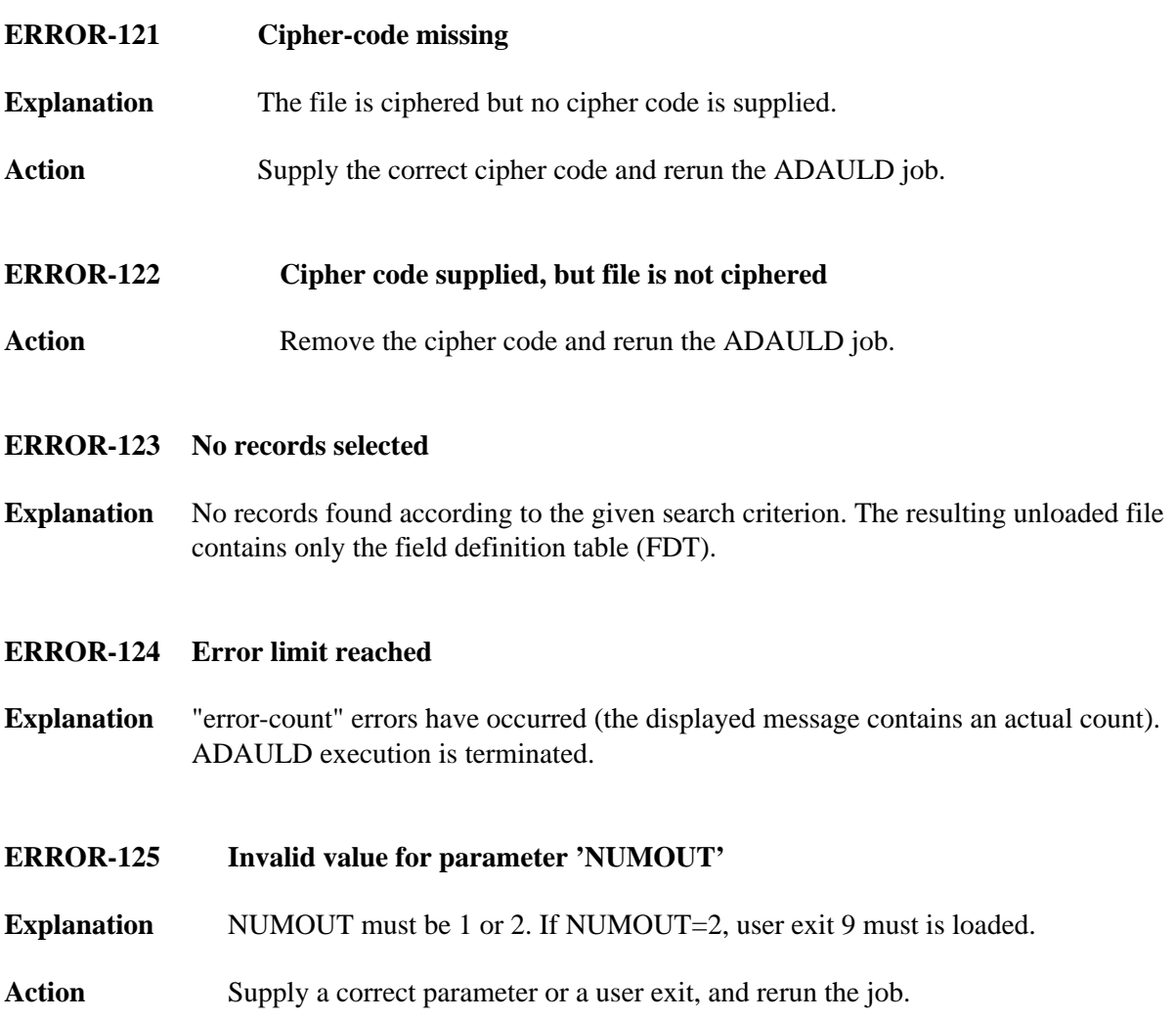

<span id="page-1-6"></span><span id="page-1-5"></span><span id="page-1-4"></span><span id="page-1-3"></span><span id="page-1-2"></span><span id="page-1-1"></span><span id="page-1-0"></span>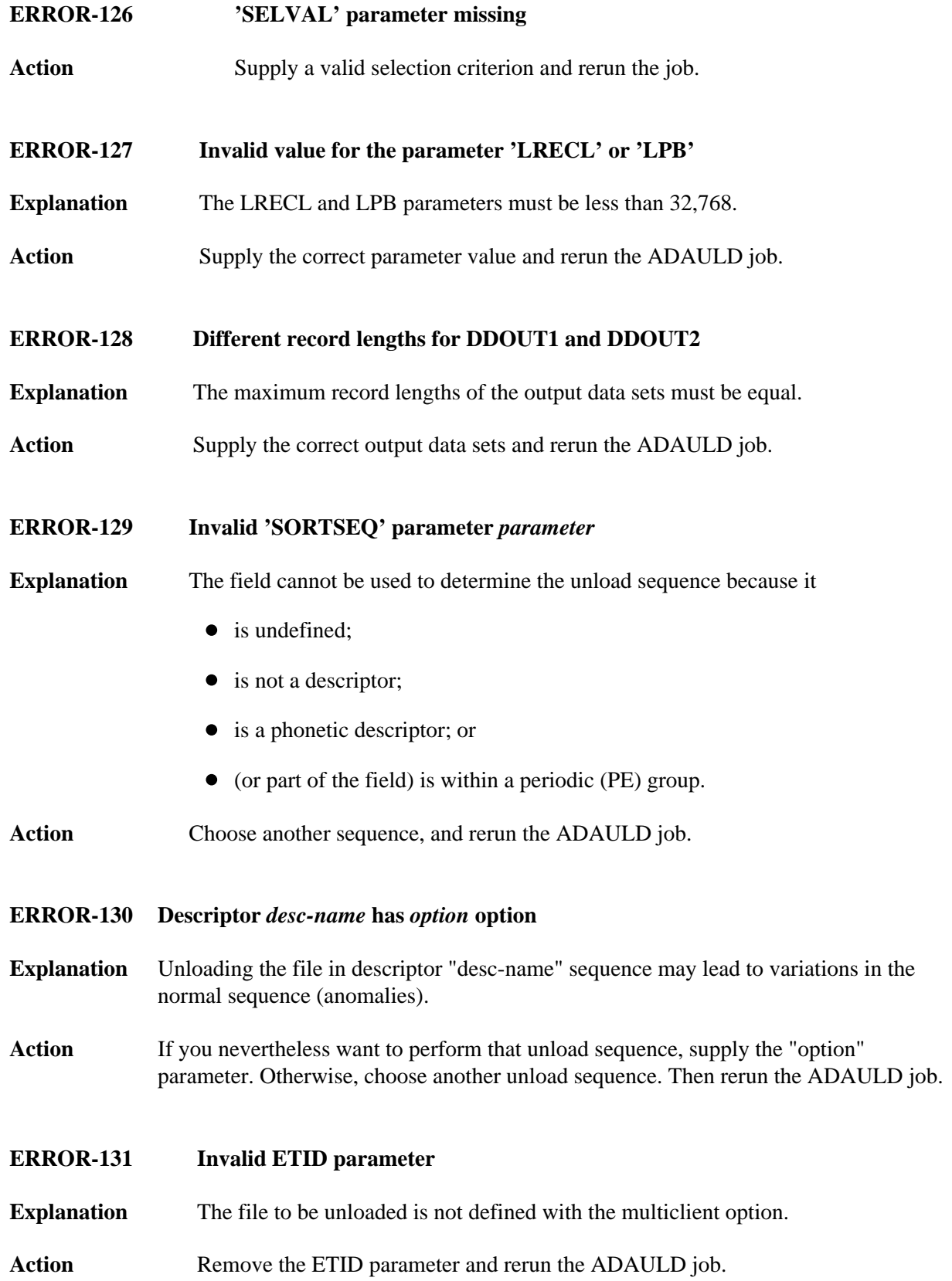

#### **ERROR-132 Missing ETID parameter**

- **Explanation** The file to be unloaded is defined with the multiclient option. Selecting records according to a search criterion requires that a single ETID be specified.
- Action Specify the ETID parameter, and rerun the ADAULD job.
- <span id="page-2-0"></span>**ERROR-133 The file number supplied is a checkpoint or security file**
- **Explanation** Checkpoint and security files may not be unloaded.
- Action Supply a correct input file and rerun the job.
- <span id="page-2-1"></span>**ERROR-134 Invalid save tape supplied**
- **Explanation** The data set supplied as the DD/SAVE input data set is not a save tape.
- Action Supply a valid save tape and rerun the job.

#### <span id="page-2-2"></span>**ERROR-135 Invalid protection log supplied**

- **Explanation** Once of the following occurred:
	- The requested protection log has DBID dbid1, session number plognum1, but the supplied protection log has DBID dbid2, session number plognum2.
	- The SYN1/SYN4 checkpoint is not contained in the protection log block *blocknumber.*
	- The SYN2/SYN5 checkpoint is not contained anywhere on the protection log.
	- Another SYN1/SYN4 checkpoint was encountered before the expected SYN2/SYN5 checkpoint.
	- The supplied input tape is not a protection log.
- Action Supply the correct protection log and parameters, and rerun the job.

<span id="page-2-3"></span>**ERROR-136 TEMP data set too small**

- **Explanation** The temp data set is not large enough to buffer all Data Storage blocks found for file *file-number* on the protection log.
- <span id="page-2-4"></span>Action Supply a larger temp data set and rerun the job.

<span id="page-3-5"></span><span id="page-3-4"></span><span id="page-3-3"></span><span id="page-3-2"></span><span id="page-3-1"></span><span id="page-3-0"></span>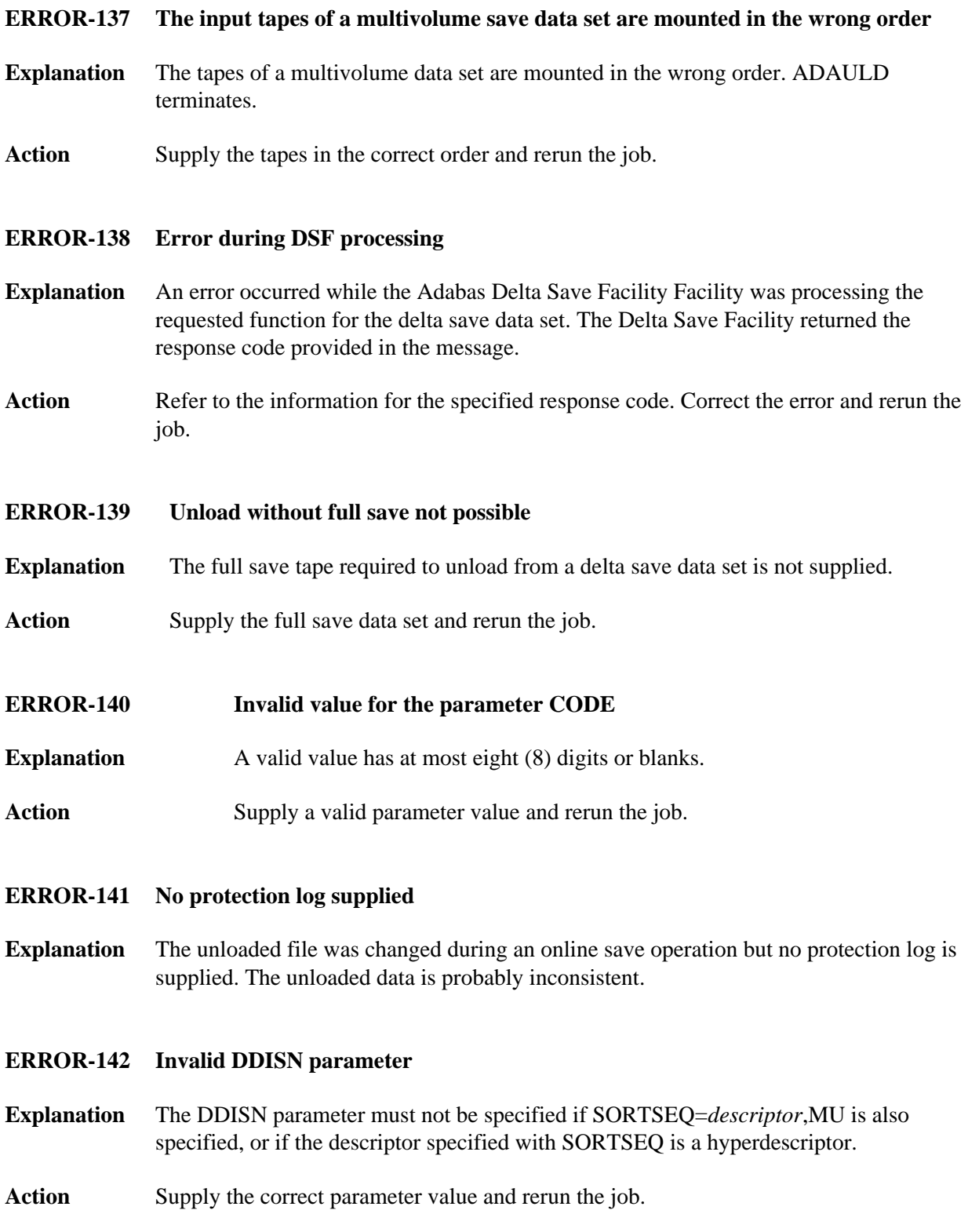

#### **ERROR-143 The input data set/file DDEBAND or DDISN does not have the record format variable or variable blocked (V or VB)**

- **Explanation** The record format of DD/EBAND and DD/ISN must be V or VB.
- Action Supply the correct input and rerun the job.

#### <span id="page-4-0"></span>**ERROR-144 Invalid ET-ID**

**Explanation** When running DECOMPRESS on a multiclient file, Adabas processes either

- the entire file if ET-ID is not specified; or
- $\bullet$  the selection of records allowed for the client identified by ET-ID.

The user ID referred to by the 'ETID' parameter is either not defined or has not been assigned an owner ID.

Action Investigate the cause of the error; correct it; and rerun the job.

#### <span id="page-4-1"></span>**ERROR-145 Hyperdescriptor exit was not specified in ADARUN**

**Explanation** While unloading a file from SAVETAPE, the descriptor value table (DVT) could not be created because the file contains a hyperdescriptor but the hyperdescriptor exit was not specified in the ADARUN parameters for the database.

#### **Action** Specify ADARUN HEXnn parameter in the ADARUN parameters for the database and rerun the job. For more information about the HEXnn parameter, read *HEXnn: Hyperdescriptor User Exit*.

#### <span id="page-4-2"></span>**ERROR-146 Hyperdescriptor exit was not specified in ADARUN**

- **Explanation** An error was encountered while generating the descriptor value table (DVT) when a file was being unloaded from SAVETAPE. A response code is returned. For more information, read *Nucleus Response Codes*.
- Action Investigate the cause of the error, correct it, and rerun the job.

#### <span id="page-4-3"></span>**ERROR-147 FDT plus IT prefix do not fit into the output record**

- **Explanation** The maximum record length of the output data set is to small.
- <span id="page-4-4"></span>Action Specify the correct output data set or a data set with the correct maximum record length and rerun the job.

<span id="page-5-1"></span>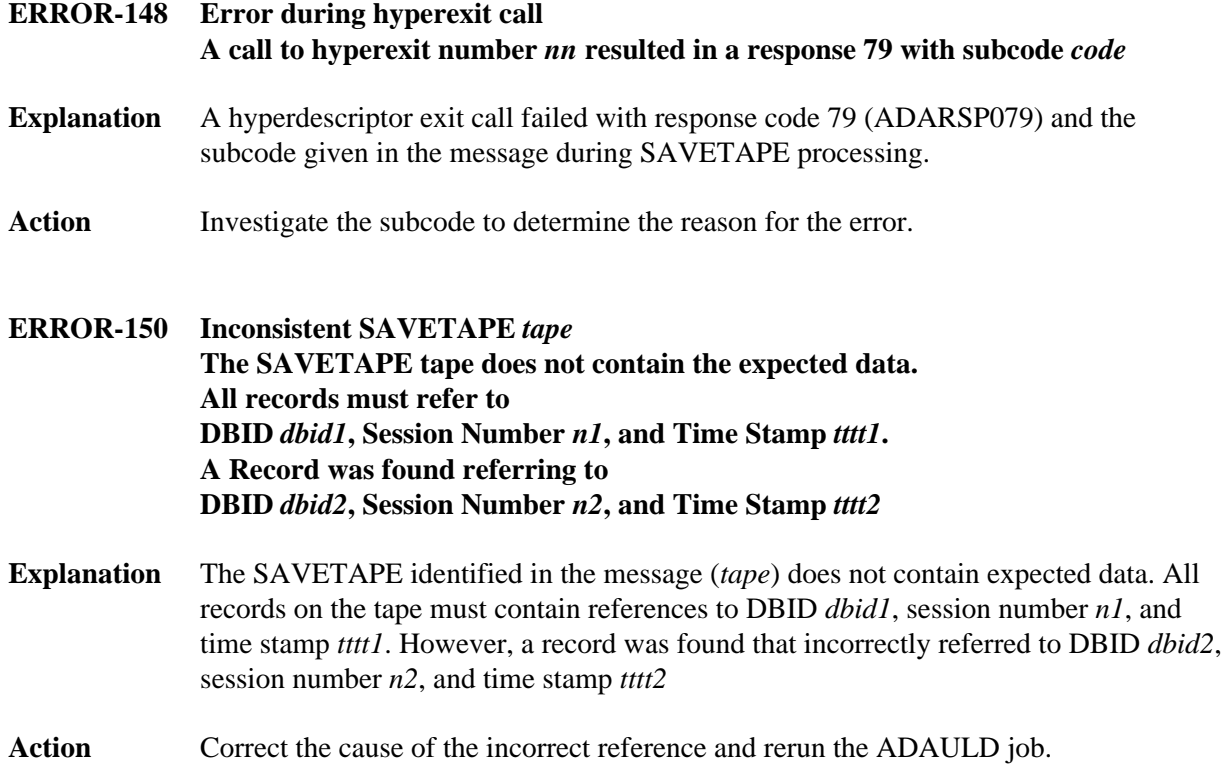

### <span id="page-5-0"></span>**ADAULD Information Messages**

#### **MODE=SHORT will be forced Found field(s) defined with COLDE option**

- **Explanation** At least one field was found with the collation descriptor option defined. In this case, MODE=SHORT is required. Adabas has forced this parameter setting.
- Action None required. This message is for information only.